# **Google Drive**

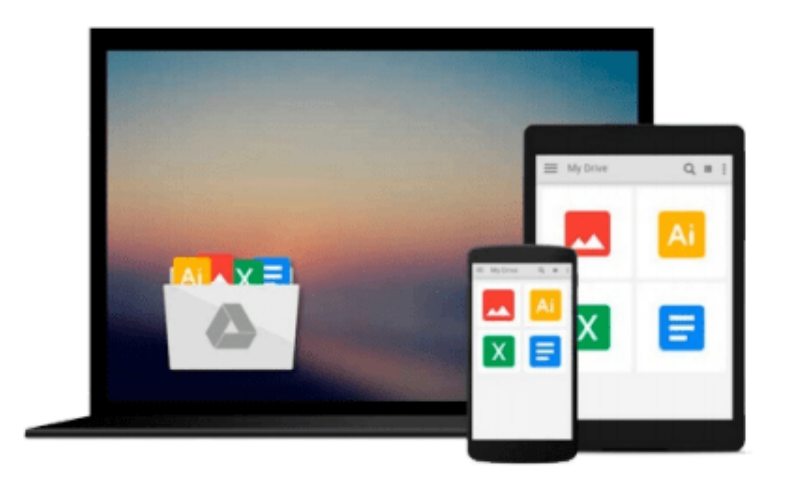

 $\equiv$ 

# **Learning ArcGIS for Desktop**

*Daniela Cristiana Docan*

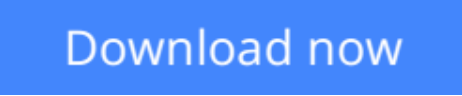

[Click here](http://toolbook.site/go/read.php?id=B0171UHL26) if your download doesn"t start automatically

# **Learning ArcGIS for Desktop**

Daniela Cristiana Docan

**Learning ArcGIS for Desktop** Daniela Cristiana Docan

### **Create, analyze, and map your spatial data with ArcGIS for Desktop**

### **About This Book**

- Learn how to use ArcGIS for Desktop to create and manage geographic data, perform vector and raster analysis, design maps, and share your results
- Solve real-world problems and share your valuable results using the powerful instruments of ArcGIS for Desktop
- Step-by-step tutorials cover the main editing, analyzing, and mapping tools in ArcGIS for Desktop

### **Who This Book Is For**

This book is ideal for those who want to learn how to use the most important component of Esri's ArcGIS platform, ArcGIS for Desktop. It would be helpful to have a bit of familiarity with the basic concepts of GIS. Even if you have no prior GIS experience, this book will get you up and running quickly.

### **What You Will Learn**

- Understand the functionality of ArcGIS for Desktop applications
- Explore coordinate reference system concepts and work with different map projections
- Create, populate, and document a file geodatabase
- Manage, create, and edit feature shapes and attributes
- Built automate analysis workfl ows with ModelBuilder
- Apply basic principles of map design to create good-looking maps
- Analyze raster and three-dimensional data with the Spatial Analyst and 3D Analyst extensions

## **In Detail**

ArcGIS for Desktop is one of the main components of the ESRI ArcGIS platform used to support decision making and solve real-world mapping problems. Learning ArcGIS for Desktop is a tutorial-based guide that provides a practical experience for those who are interested in start working with ArcGIS.

The first five chapters cover the basic concepts of working with the File Geodatabase, as well as editing and symbolizing geospatial data. Then, the book focuses on planning and performing spatial analysis on vector and raster data using the geoprocessing and modeling tools. Finally, the basic principles of cartography design will be used to create a quality map that presents the information that resulted from the spatial analysis previously performed. To keep you learning throughout the chapters, all exercises have partial and final results stored in the dataset that accompanies the book. Finally, the book offers more than it promises by using the ArcGIS Online component in the tutorials as source of background data and for results sharing

# **Style and approach**

This easy-to-follow guide is full of hands-on exercises that use open and free geospatial datasets. The basic features of the ArcGIS for Desktop are explained in a step-by-step style.

**[Download](http://toolbook.site/go/read.php?id=B0171UHL26)** [Learning ArcGIS for Desktop ...pdf](http://toolbook.site/go/read.php?id=B0171UHL26)

**[Read Online](http://toolbook.site/go/read.php?id=B0171UHL26)** [Learning ArcGIS for Desktop ...pdf](http://toolbook.site/go/read.php?id=B0171UHL26)

#### **From reader reviews:**

#### **Jose Jones:**

Information is provisions for those to get better life, information currently can get by anyone from everywhere. The information can be a knowledge or any news even a huge concern. What people must be consider while those information which is inside former life are hard to be find than now could be taking seriously which one is appropriate to believe or which one typically the resource are convinced. If you find the unstable resource then you buy it as your main information you will see huge disadvantage for you. All of those possibilities will not happen within you if you take Learning ArcGIS for Desktop as your daily resource information.

#### **Jesus Gates:**

This book untitled Learning ArcGIS for Desktop to be one of several books this best seller in this year, here is because when you read this e-book you can get a lot of benefit onto it. You will easily to buy this particular book in the book shop or you can order it by using online. The publisher of this book sells the ebook too. It makes you easier to read this book, since you can read this book in your Mobile phone. So there is no reason for your requirements to past this book from your list.

#### **Mary Bradford:**

The publication with title Learning ArcGIS for Desktop posesses a lot of information that you can understand it. You can get a lot of benefit after read this book. This kind of book exist new information the information that exist in this book represented the condition of the world at this point. That is important to yo7u to be aware of how the improvement of the world. This book will bring you with new era of the the positive effect. You can read the e-book on your own smart phone, so you can read it anywhere you want.

#### **Donna Willeford:**

You will get this Learning ArcGIS for Desktop by go to the bookstore or Mall. Just simply viewing or reviewing it may to be your solve trouble if you get difficulties for your knowledge. Kinds of this e-book are various. Not only simply by written or printed but can you enjoy this book through e-book. In the modern era such as now, you just looking from your mobile phone and searching what your problem. Right now, choose your ways to get more information about your book. It is most important to arrange you to ultimately make your knowledge are still upgrade. Let's try to choose proper ways for you.

### **Download and Read Online Learning ArcGIS for Desktop Daniela**

## **Cristiana Docan #U0ZB2MNOXRF**

### **Read Learning ArcGIS for Desktop by Daniela Cristiana Docan for online ebook**

Learning ArcGIS for Desktop by Daniela Cristiana Docan Free PDF d0wnl0ad, audio books, books to read, good books to read, cheap books, good books, online books, books online, book reviews epub, read books online, books to read online, online library, greatbooks to read, PDF best books to read, top books to read Learning ArcGIS for Desktop by Daniela Cristiana Docan books to read online.

### **Online Learning ArcGIS for Desktop by Daniela Cristiana Docan ebook PDF download**

### **Learning ArcGIS for Desktop by Daniela Cristiana Docan Doc**

**Learning ArcGIS for Desktop by Daniela Cristiana Docan Mobipocket**

**Learning ArcGIS for Desktop by Daniela Cristiana Docan EPub**